## Anmäl dig till E-faktura i din internetbank

## Börja ditt sök med *Gunnarp*

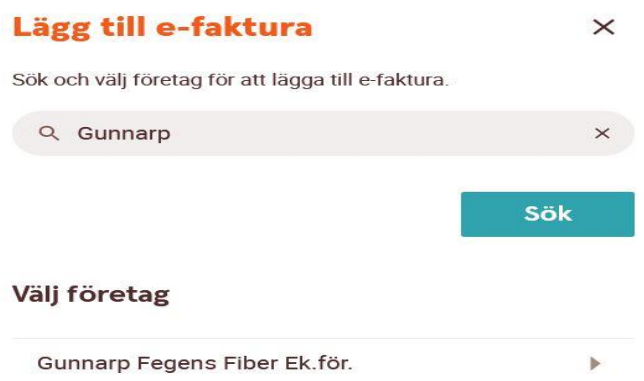

Välj *Gunnarp Fegens Fiber Ek.för.*

Fyll i Anmälan för e-faktura.

Fastighetsbeteckning ( se din faktura) är Kundnr./Melemsnr. där

Understreck ( $\overline{\phantom{a}}$ ) ska skrivas istället för Mellanslag.

Snedstreck ( / ) ska skrivas istället för Kolon.

Tex: Fiber\_Förening\_1/1

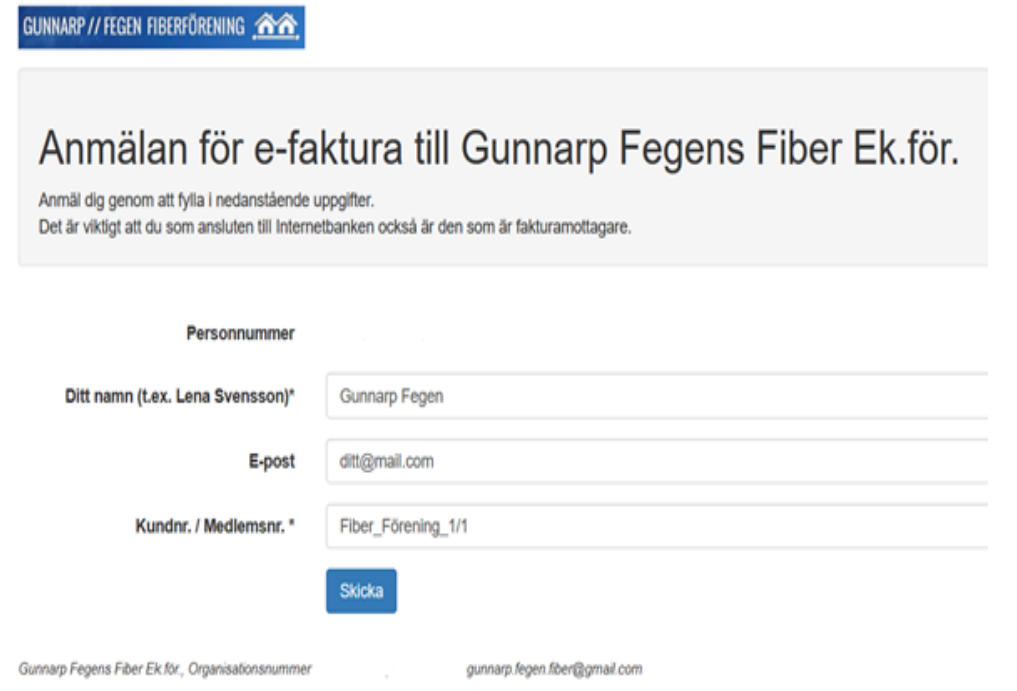